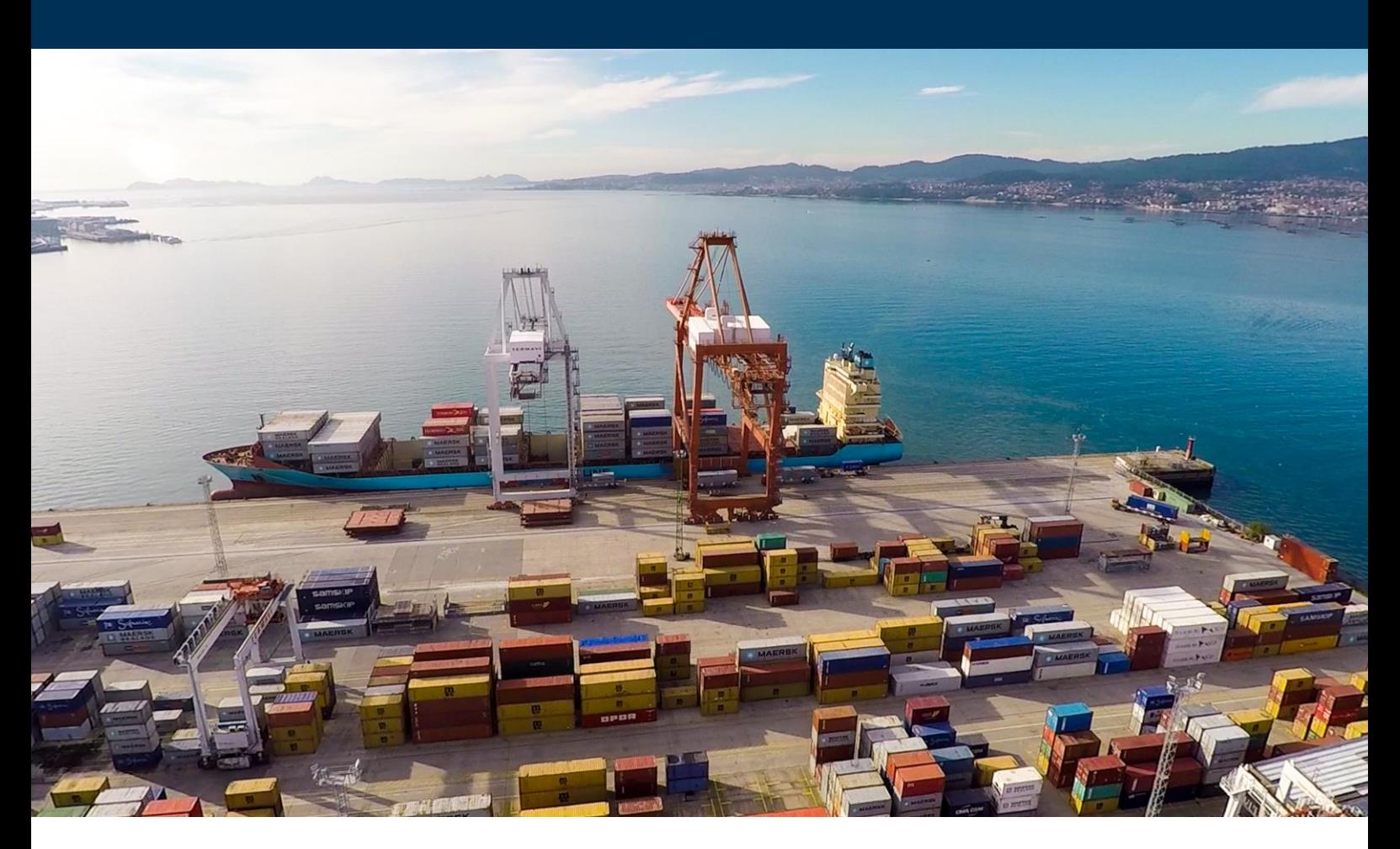

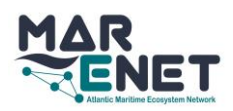

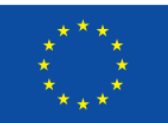

Co-funded by the European<br>Maritime and Fisheries Fund

Blue careers as a strategy to foster Atlantic blue industry

Training and labour market matching Workshop

AGENDA

16th September 2020 10.00 am (CET) Online

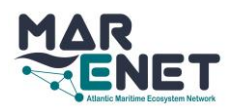

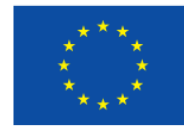

### **10.00 h – 10.30 h OPENING**

- Prof. Daniel Rey, Head of Campus do Mar (Moderator)
- Prof. Maria Isabel Doval, Vice-chancellor of Social Responsibility, Internationalization and Cooperation of Universidade de Vigo
- Mr Enrique C. López-Veiga, President of Port Authority of Vigo
- Ms Andreea Strachinescu, Head of Unit A1, Directorate-General for Maritime Affairs and Fisheries (DG MARE), European Commission
- Mr Vincent Favrel, Head of Unit A3 EMFF, European Agency for Small and Medium-sized enterprises (EASME), European Commission

# **10.30 – 11.00 h BLUE CAREERS IN BLUE GROWTH SECTORS**

- Ms Yolanda Molares, CEO of ICSEM (Moderator)
- Prof. Ingrid Arnaudin, Biotechnology, Chair at La Rochelle Université (France)
- Mr Jerry Hallissey, Business Development Manager at Shannon-Foynes Ports (Ireland)
- Mr Javier Garat, Fishing, General Secretary of CEPESCA (Spain)
- Mr Óscar Gómez, Shipbuilding, General Manager of ACLUNAGA (Spain)

#### **11.00 – 11.45 h PRESENTATION OF MARENET OUTPUTS**

- Ms Yolanda Molares, CEO of ICSEM (Moderator)
- Presentation of Stakeholders' survey analysis, Ms Gabriela Durán, ICSEM
- Presentation of Training itineraries proposal, Prof. Stéphanie Bordenave, La Rochelle Université
- Presentation of MarENet Online Digital Tools, Prof. John Hobbs, Cork Institute of Technology
- Presentation of Entrepreneurship Program, Ms Carlota Barañano, ICSEM

## **11.45 – 11.55 h OPEN DISCUSSION**

Ms Yolanda Molares, CEO of ICSEM (Moderator)

#### **11.55 – 12.00 h CLOSURE**

Dr Carlos Botana, Head of Sustainability at Port Authority of Vigo

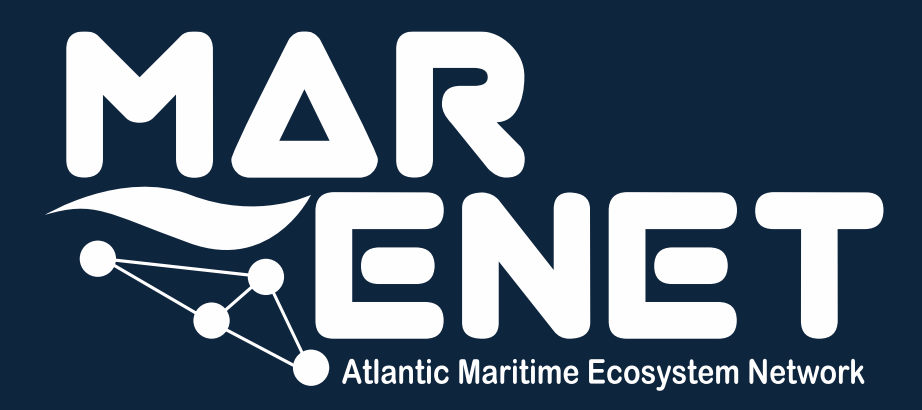

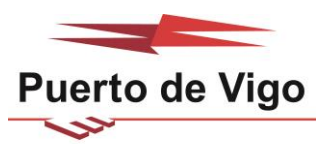

Autoridad Portuaria de Vigo

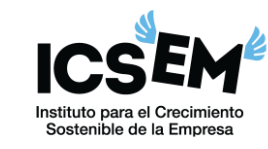

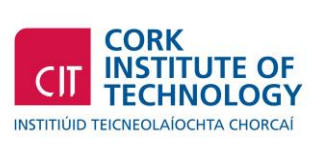

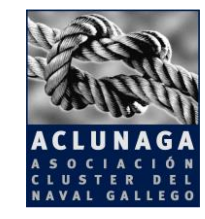

La Rochelle **Université** 

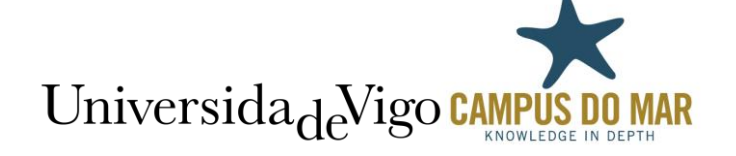

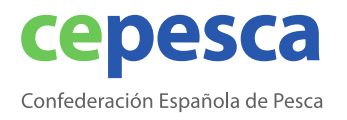

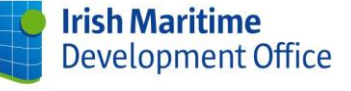

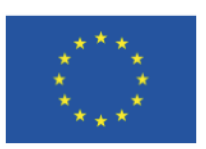

With the contribution of the European Maritime and Fisheries Fund of the European Union

**MarENet Coordination:** Universidade de Vigo – Campus do Mar Edificio Filomena Dato – Oficina 51 36310 Vigo (Pontevedra)

www.marenet.org